$I := \text{stack}(0.01, 0.05, 0.19, 0.55, 1.45, 6.8)$  A  $U := \text{stack}(0.59, 0.695, 0.8, 0.9, 1, 1.2)$  V

 $ul(i) := Interp(I, U, i)$ 

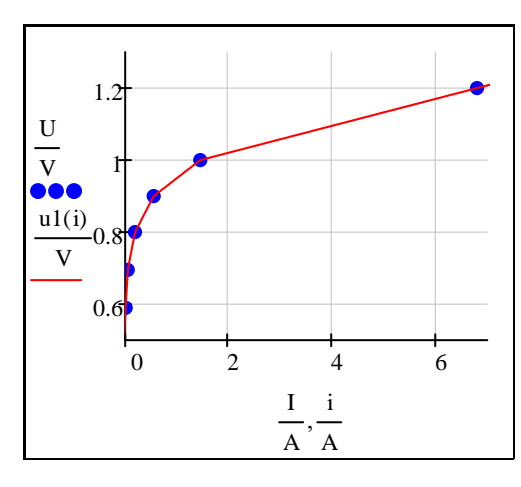

 $u2(i) := interp(psplitne(I, U), I, U, i)$   $i2(u) := interp(psplitne(U, I), U, I, u)$ 

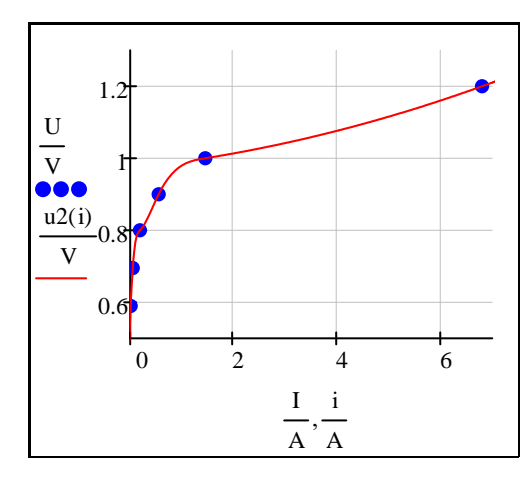

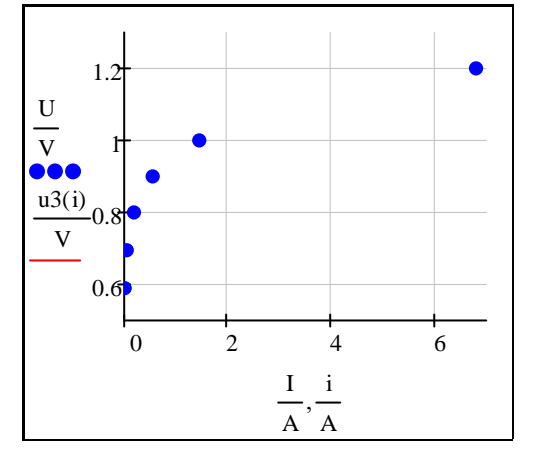

$$
i1(u) := \text{Interp}(U, I, u)
$$

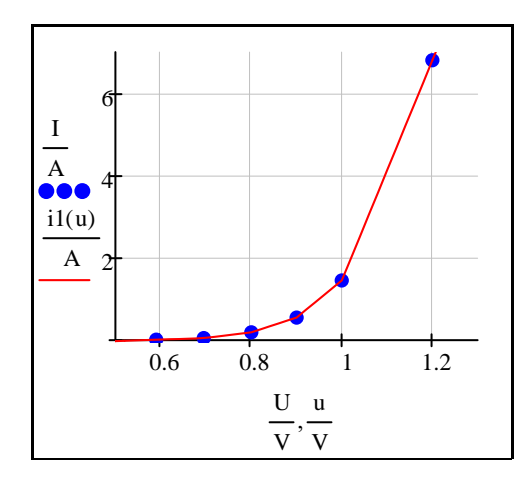

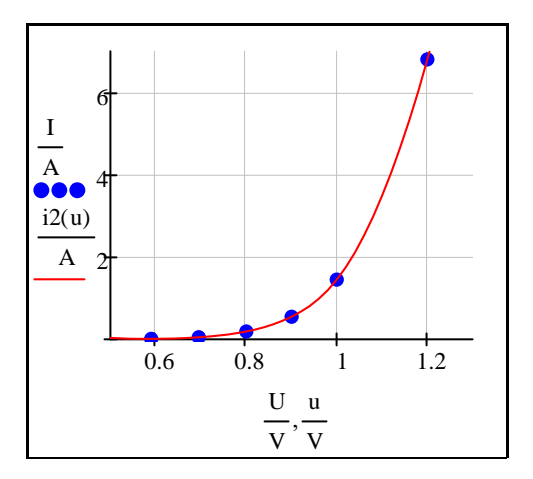

 $u3(i) :=$  interp(cspline(I,U),I,U,i)  $i3(u) :=$  interp(cspline(U,I),U,I,u)

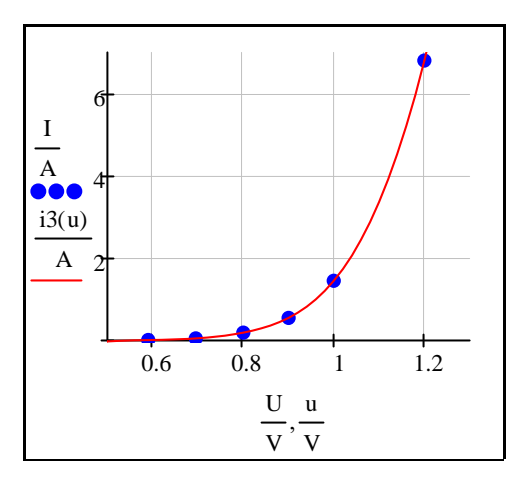

Wenn wir mit I3(u) zufrieden sind, könnten wir mittels eines Lösungsblockes die Umkehrung definieren:

 $u := 1V$  Schätzwert

Given

 $i3(u) = i$ 

 $u4(i) := Find(u)$ 

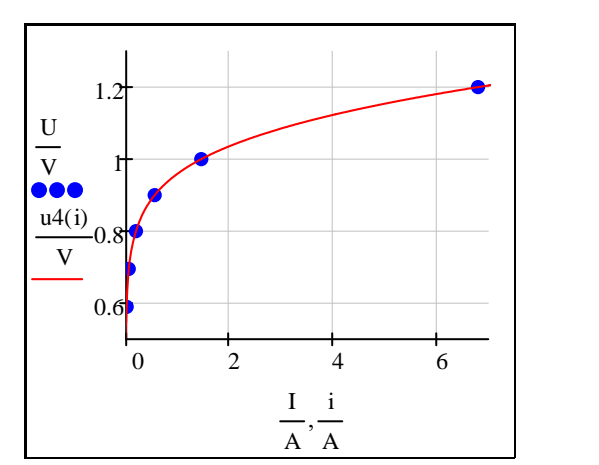

 $u4(4A) = 1.123 V$ 

Eine weitere Möglichkeit ist, keine Interpolation, sondern eine Approximation zu benutzen. Hierfür wäre es allerdiongs sehr hilfreich, den Typ der Funktion zu kennen. Nehmen wir als Beispiel eine einfache Linearkombination aus Logarithmis- und Potenzfunktion, die von drei Parametern abhängig ist.

$$
f(x, p) := p_0 \cdot ln(p_1 \cdot x) + x^{p_2}
$$
\n\nSchätzwerte:  $p_{guess} := stack(1, 1, 1)$   $p_{guess} = \begin{pmatrix} 1 \\ 1 \\ 1 \end{pmatrix}$   
\n
$$
p := genfit\left(\frac{1}{A}, \frac{U}{V}, p_{guess}, f\right)
$$
\n
$$
u(5i) := f\left(\frac{i}{A}, p\right)V
$$
\n
$$
u(5i) = \begin{pmatrix} 1 \\ 1 \\ 2 \end{pmatrix}
$$
\n
$$
u(5i) = \begin{pmatrix} 1 \\ 0.121 \end{pmatrix}
$$
\n
$$
u(5i) = \begin{pmatrix} 1 \\ 0.8 \end{pmatrix}
$$
\n
$$
u(5i) = \begin{pmatrix} 1 \\ 0.8 \end{pmatrix}
$$
\n
$$
u(5i) = \begin{pmatrix} 1 \\ 0.8 \end{pmatrix}
$$
\n
$$
u(5i) = \begin{pmatrix} 1 \\ 0.8 \end{pmatrix}
$$
\n
$$
u(5i) = \begin{pmatrix} 1 \\ 0.8 \end{pmatrix}
$$
\n
$$
u(5i) = \begin{pmatrix} 1 \\ 0.8 \end{pmatrix}
$$
\n
$$
u(5i) = \begin{pmatrix} 1 \\ 0.8 \end{pmatrix}
$$
\n
$$
u(5i) = \begin{pmatrix} 1 \\ 0.8 \end{pmatrix}
$$
\n
$$
u(5i) = \begin{pmatrix} 1 \\ 0.8 \end{pmatrix}
$$
\n
$$
u(5i) = \begin{pmatrix} 1 \\ 0.8 \end{pmatrix}
$$
\n
$$
u(5i) = \begin{pmatrix} 1 \\ 0.8 \end{pmatrix}
$$
\n
$$
u(5i) = \begin{pmatrix} 1 \\ 0.8 \end{pmatrix}
$$
\n
$$
u(5i) = \begin{pmatrix} 1 \\ 0.8 \end{pmatrix}
$$
\n
$$
u(5i) = \begin{pmatrix} 1 \\ 0.8 \end{pmatrix}
$$
\n
$$
u(5i) = \begin{pmatrix} 1 \\ 0.8 \end{pmatrix}
$$
\n
$$
u(5i) = \begin{pmatrix} 1 \\ 0.8
$$

Die Hinzunahme eines weiteren Parameters macht mathcad Probleme, bzw. ist der Erfolg für Konvergenz<br>stark von den Schätzwerten abhängig. Hier kann es zweckmäßiger sein, einen Lösungsblock zu verwenden:

$$
f(x, p) := p_0 \cdot \ln(p_1 \cdot x) + p_2 \cdot x^{p_3}
$$
  
\nSchätzwerte:  $p_{guess} := \text{stack}(1, 1, 1, 1)$   $p_{guess} = \begin{pmatrix} 1 \\ 1 \\ 1 \\ 1 \end{pmatrix}$   
\n
$$
p := \text{genfit}\left(\frac{I}{A}, \frac{U}{V}, p_{guess}, f\right)
$$
  
\n
$$
p = 1
$$

 $p := p_{\text{guess}}$ 

Given

$$
f\left(\frac{I}{A},p\right) - \frac{U}{V} = 0
$$

 $p :=$  Minerr(p)

$$
u6(i) := f\left(\frac{i}{A}, p\right)V
$$

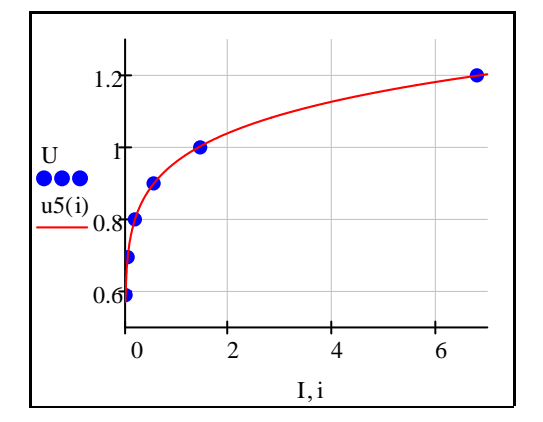

 $u6(4A) = 1.128 V$